# 基于  $O_2(0-1)$ 谱带反演气辉层转动温度的研究

李立城<sup>1</sup>, 郜海阳1, 2\*, 卜令兵1, 张其林1, 王 震<sup>1</sup>

1. 南京信息工程大学大气物理学院,江苏 南京 210044

 $2.$  南京信息工程大学中国气象局气溶胶与云降水重点开放实验室, 江苏 南京  $210044$ 

摘 要 中间层与低热层区域(mesosphere and lower thermosphere, MLT)处于中性大气与电离层大气之间 的过渡区域,也是中高层大气中一个重要的耦合区域。基于自主研发的中间层顶气辉光谱光度计(mesopause airglow spectral photometer, MASP), 对其探测转动温度的反演方法进行了详细研究。MASP 的整个 探测系统包括光阑、消色差双胶合透镜、窄带干涉滤光片、镜头、制冷 CCD 探测器, 元件之间通过黑色氧化 铝套筒连接,利用金属支架和精密的卡环将套筒和CCD 探测器固定在面包板上。外壳具有良好的隔热性能, 并配有低功率半导体 TEC 空调, 保证恒温在(23±0.5) ℃。MASP 的视场角为士13.6°, 探测高度为 94 km 左右, 观测视角投影在该高度上的天顶方向的区域直径约为 44 km, 探测目标为该区域内厚度约为 3~6 km 气辉层的平均温度。基于仪器的光学原理、气辉 O<sub>2</sub>(0-1)带的光谱特征以及标定后各项仪器参数,构建了 正演模型,并从正演图像中计算出了合成光谱。给出了反演算法的详细流程,包括暗噪声、宇宙射线、月光 图像和连续光谱背景杂散光的剔除方法,同时提供了实际观测合成光谱的计算方法,温度反演流程及其误 差的评估。2018年9月开始在南京信息工程大学观测场平台进行连续观测,目前已经获得多组高质量的数 据。文中的观测实例展示了 2 次完整夜间的观测个例, 以及 2018 年 10 月间 13 组有效数据的平均值, 其整 体变化趋势显示观测温度分布在 170~220 K 之间, 误差范围在±1.8~±4.3 K 之间。通过与 MSISE00 经 验模型的数据进行对比,温度趋势具有良好的一致性,从而验证了反演方法的有效性和准确性。MASP 结构 紧凑,性能稳定,后期易于维护,适用于多台站组网观测。

关键词 光谱光度计;转动温度;气辉;反演 中图分类号: P414.5 文献标识码: A DOI: 10.3964/j. issn. 1000-0593(2020)10-3002-08

# 引 言

中间层顶区域是整个地球大气中一个重要的能量耦合区 域。重力波、潮汐波和行星波等许多动力学过程在这一区域 十分活跃[14]。温度作为一种很好的示踪剂,可以用来研究 动力学过程。此外,一些研究发现该地区周围的温度可能具 有显著的气候效应,温室气体的增加在对流层起到了升温的 作用,但在中高层大气中可能起到冷却作用[5-7]。因此,为了 探索这一区域的科学问题,有必要设计一类高效的温度观测 仪器, 既能够执行长期稳定的温度监测, 也具备足够的灵敏 度从而用来探测各种尺度的动力过程。

目前国际上已有几类测量中间层顶区域温度的仪器,其 中一种较为简洁实用的仪器是基于光谱光度计的原理, 利用

光学被动遥感技术来探测气辉辐射的转动温度。在不同温度 下, O2 或 OH 气辉的振动和转动谱线强度之比有明显的变 化,通过探测谱线强度相对变化来反演转动温度。其中典型 的最具代表性的仪器为: 中间层顶氧气转动温度成像仪 (mesopause oxygen rotational temperature imager, MORTI) 和它的升级版气辉光谱温度成像仪(spectral airglow temperature imager, SATI)<sup>[8-9]</sup>。基于其优异的性能, MORTI 和 SATI已广泛应用于国际上的许多台站(如中国、西班牙、日 本、俄罗斯和加拿大),用于研究中间层的小尺度动力学过 程和温度长期变化趋势[10-13]。基于这一原理, 日本 Shiokawa 教授课题组开发了一套6通道的气辉温度光度计[14],它使用 6个窄带滤光片和一个背照式制冷 CCD 来测量短曝光周期 内不同波段的气辉转动温度, 其光学结构更简单、更紧凑, 因此系统各项性能更容易进行定标。总体来看,这类仪器结

收稿日期: 2019-08-30, 修订日期: 2020-01-12

基金项目: 国家自然科学基金项目(41304124, 41775006, 41871237)资助

作者简介: 李立城, 1992年生, 南京信息工程大学硕士研究生 e-mail: lilicheng@nuist. edu. cn

<sup>\*</sup> 通讯联系人 e-mail: gaohy@nuist. edu. cn

构简洁且稳定性好,适用于组网观测,从而为多站数据联合 研究大尺度行星波和全球温度长期变化趋势提供了一个很好 的机会。目前, 使用这些仪器组成的观测网中有两个比较具 有影响力, 一个是行星尺度中间层顶观测系统(the planetary scale mesopause observing system, PSMOS)和中间层大气变 化观 测 网 (the network for the detection of mesospheric change, NDMC)<sup>[15-16]</sup>。其中, NDMC 是一个全球性质的组网 项目, 其任务是促进和加强研究中间层顶区域(80~100 km) 的课题组之间国际合作,以监测全球气候变化在中间层顶区 域的响应特征。在国内, 2008年启动的"子午工程"已经建成 一个具备多种观测手段的空间环境监测网络,其中的全天空 成像仪或 FP 干涉仪, 用来探测中高层大气的温度、风速及 重力波等大气参数<sup>[17-18]</sup>。中国科学院国家空间科学中心徐寄 遥课题组建成了国际上第一个无缝隙的全天空 OH 气辉探 测站网 $[19-20]$ 。

在任何一个观测网中, 如何去保证每个台站中的各个仪 器功能的稳定性和数据的一致性,都是一项挑战。因此, 仪 器性能的一致性和稳定性、数据的可靠性以及后期运维过程 都是组网观测必须要考虑的问题。正是基于这一背景,课题 组研发了一台更具实用性的中间层气辉光谱光度计(mesopause airglow spectrum photometer, MASP)。MASP 通过测 量 $O<sub>2</sub>(0-1)$ 带的转动谱线强度来反演温度。MASP 的所有 组件都是商业化的标准器件, 使其成本更合理, 并且后期的 运行和维护也更加便利,有利于长期稳定运行。另外, MASP 配有小型半导体热电制冷器(TEC)空调, 确保整个仪 器的温度恒定。本文将详细介绍 MASP 的数据处理过程及 温度反演的具体方法,并给出了观测实例。

# 1 MASP 正演模拟及合成光谱的计算

### $1.1 \quad O_2(0-1)$ 谱带的光谱特性

 $O_2$  分子大气带 $(O_2(b^{-1}\Sigma_{\rm g}^+) \rightarrow O_2(X^3\Sigma_{\rm g}^-))$ 的辐射对夜气 辉有重要的贡献。其最强烈的辐射发生在 761.9 nm 附近波 段的  $O_2(0-0)$ 带, 其次是 864.5 nm 附近的  $O_2(0-1)$ 带。由 于 50 km 以下大气中处于基态的 O2 本身对基态跃迁有很强 的重吸收作用,导致  $O_2$  (0-0)带的光谱无法穿过中低层大 气,从而不能被地面仪器观测到,而  $O_2(0-1)$ 带的谱线却可 以穿过大气窗口区到达地面,可以被利用作为被动遥感观测 的光源。O<sub>2</sub> 分子的转动光谱是 O<sub>2</sub> 分子同一电子态和同一振 动能级的两个不同转动能级间跃迁所产生的光谱。不同的温 度会引起转动跃迁的改变,从而使转动谱线的强度比值发生 变化。转动谱线测温法就是依据以上的原理通过测得转动谱 线的强度比值来推算大气温度。MASP 探测目标谱线选取的 是  $O_2(0-1)$ 带的 8 对谱线, 波长分布在 863.7~869.6 nm 之 间, 如图 1(a)所示, 平均辐射强度在 500~800 Rayleigh(R), 峰值辐射强度在 94 km 高度处附近。不同温度下转动谱线的 相对强度变化也比较明显, 如图 1(b)所示, 图中给出了每隔 10 K 转动温度的相对强度曲线, 该数据来源于哈佛大学开 发的 HITRAN (high-resolution transmission molecular absorption database)分子(原子)光谱数据库[21-23]。

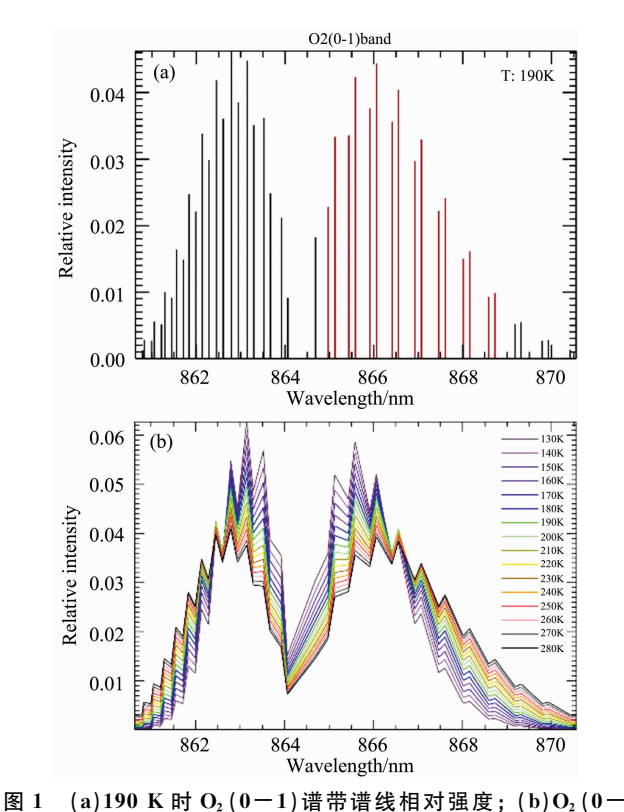

1) 谱带每隔 10 K 的转动温度相对强度变化曲线

Fig. 1 (a) Relative intensity of  $O_2(0-1)$  band emission; (b) Relative intensity change curves of  $O_2$  ( $0-1$ ) band emission at rotational temperature changing with a step of 10 K

#### 1.2 MASP 的光学结构

MASP 探测仪器采用  $O_2$  (0-1)带作为目标光源, 因此 需要选择合适的滤光片,通过设计成像光路能够利用光束角 度的不同将多条谱线依次滤出,通过 CCD 相机来获取强度。 干涉滤光片的性能对整个探测系统起着至关重要的作用,尤 其是当用作成像系统时,还应考虑滤光片的光学参数对光线 入射角度的依赖性,随着入射角度的增大,中心波长会向短 波方向移动, 并且峰值透过率会降低。其中, 滤光片透过率 与光束入射角度及波长的关系可用式(1)表示[24]

$$
\tau_f(\lambda, \theta) = \frac{\tau_{f_{\text{max}}}}{1 + \left[\frac{2(\lambda - \lambda_0)}{\text{FWHM}} + \frac{\lambda}{\text{FWHM}} \frac{\theta^2}{n_e^2}\right]^2}
$$
(1)

其中 θ 为光束的入射角, ne 为干涉滤光片的有效折射率取 2.05, FWHM 为中心波长透过半高宽, $\tau_{f_{\text{max}}}$  为峰值透过率。

MASP 的整个光路系统包括光阑、消色差双胶合透镜、 窄带干涉滤光片、镜头、制冷 CCD 探测器,元件之间通过黑 色氧化铝套筒连接, 保证仪器有良好的密封性和遮光性, 利 用金属支架和精密的卡环将套筒和 CCD 探测器固定在面包 板上(如图  $2 \text{ }\overline{m}$ )。仪器的整体体积约为 30 cm $\times$  30 cm $\times$  42 cm, 总重量近 8 kg。为了减小滤光片的"温漂"问题, 我们外 加了带 TEC 空调的外壳, 并在内部放置了除湿剂和温湿监 测仪实现实时监测。最终仪器设计的实物图为图 2。MASP

的视场角为 $\pm$ 13.6°, 探测高度为 94 km 左右, 观测视角投影 在该高度上的天顶方向为直径约 44 km 的圆形区域, 气辉层 厚度约为 $3\sim$ 6 km。

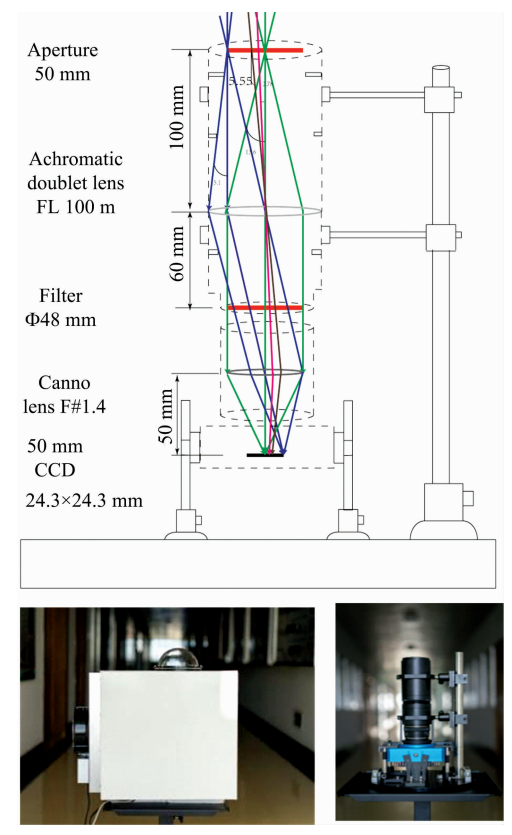

图 2 MASP 仪器的光路设计图和实物图 Fig. 2 Optical path design and physical chart of MASP instrument

#### 1.3 正演模型

正演模型是对仪器观测过程的仿真模拟,建立正演模型 是为反演提供精确的合成光谱,从而作为温度反演的基准参 考值。MASP 的正演模型由六个子模块组成, 包括: 气辉辐 射光谱模块、大气传输模块、滤光片模块、光学系统成像模 块、CCD 探测器响应度模块和噪声模块, 如图 3 所示。

气辉分子光谱数据来源于 HITRAN 数据库[21-23]。 MASP 需要  $130 \sim 280$  K 温度范围内每间隔 1 K 的  $O<sub>2</sub>(0-1)$ 带谱线的强度分布,有效谱线共47条。由于谱线彼此存在相 对强度的依赖关系, 因此首先把所有温度下的谱线进行归一 化, 用相对强度来表示。对于 MASP 光学系统来说, 每一个 像素(或 Bin)收集到的光强都是由 47 条谱线一起贡献, 不论 谱线相对值的大小,正演和反演过程中每条谱线都会考虑在 内。

MASP 需要探测的目标位于地表上空 94 km 处, 气辉光 源在到达探测器前受到大气-定的衰减作用。通常大气的衰 减作用主要体现在三个方面: (1)大气气体分子的吸收作用, (2)大气的分子、气溶胶及微粒的散射作用,(3)因气象条件 所引起的衰减作用。由于单独计算大气辐射传输是一门较为 复杂的独立学科,我们在这里忽略中间的过程,而仅使用开 源软件 ARTS 模拟的最终结果[25]。另外, 目前 MASP 不具 备在复杂天气下进行观测的能力,因此,也不过多地涉及大 气辐射传输方面的分析和研究。

基于上一节中介绍的 MASP 结构, 正演模块中的滤光 片模块可直接采用式(1)的结论。而对于整体光学系统来说, 即使视场光阑为均匀的平面光源, 经过系统作用后也不可能 获取强度均匀的像,因此,需要采用平场定标的方法来获取 光学系统不同视场处的衰减规律, 如图 4(a)所示, 并同时对 图 4(b)中平场系数进行多项式拟合,找到衰减模型的数学表 达式。从图中结果可以看出, 视场边缘的通光量仅仅只有视 场中心的约 0.5 倍。

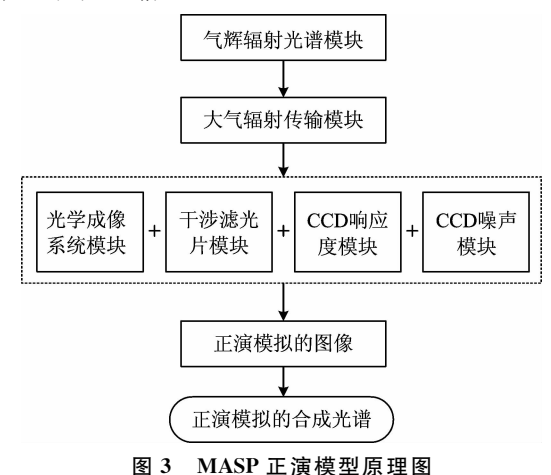

Fig. 3 Schematic diagram of the MASP forward model

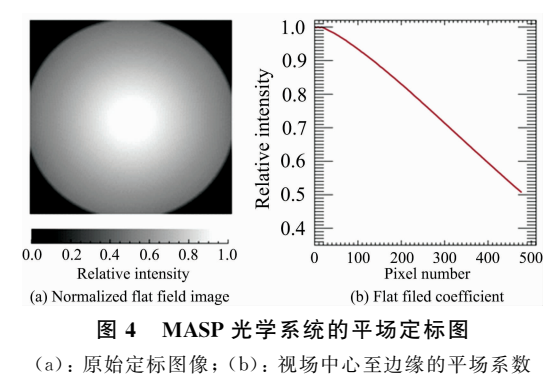

Fig. 4 Flat field calibration for MASP optical system

 $(a)$ : Original calibrated image; (b): Flat field coefficient from center to the edge of image

CCD 传感器模块主要包括仪器响应度模块和噪声模块 两个部分, 其中响应度的表达式为式(2)

$$
R = \frac{\Omega S_{\text{pixel}} n_{\text{CCD}} \tau_{\text{sys}} N_{\text{pb}}}{4 \pi C_{\text{ADU}}} \tag{2}
$$

式 $(2)$ 中, S<sub>pixel</sub>为每个像素立体角所对应的面积, Ω 为成像系 统每个像素(或 Bin)的立体角,  $n_{CCD}$  为量子效率,  $\tau_{\rm sys}$ 整个系 统到达 CCD 传感器前的透过率,  $N_{\rm pb}$  为拍摄时所用到 CCD 的像素(或 Bin)个数,  $C_{\text{ADU}}$ 为数模转换单元值。噪声的来源 主要来自于光源的随机散粒噪声和 CCD 探测器自身噪声(暗 噪声和读出噪声)两个方面。

正演模型的最终目的是要模拟二维阵列 CCD 的图像, 因此需要从正演方程中获得每一个像素的强度值,而且需要 将前面各个子模型中的角度变量与 CCD 各像素位置相关联 起来,从而建立起正演方程,即最终 CCD 每一个像素显示的 电子计数值(或灰度值), 如式(3)所示, 在 CCD 上第  $i$  列及 第 $i$ 行像素(或 Bin)的灰度值应为

$$
N_{i, j} = I_A I_{T-n_1} R_{i, j} \tau_{f(i, j)} \tau_{\text{trans}} A C_{i, j} t +
$$
  
\n
$$
I_A I_{T-n_2} R_{i, j} \tau_{f(i, j)} \tau_{\text{trans}} A C_{i, j} t \cdots +
$$
  
\n
$$
I_A I_{T-n_4} R_{i, j} \tau_{f(i, j)} \tau_{\text{trans}} A C_{i, j} t + I_{\text{noise}} =
$$
  
\n
$$
\sum_{i=1}^{47} I_A I_{T-n} R_{i, j} \tau_{f(i, j)} \tau_{\text{trans}} A C_{i, j} t + I_{\text{noise}}
$$
 (3)

 $i = 1$ 式 $(3)$ 中,  $I_A I_{T-n}$ 是上文中提到的温度 T 下第 n 条谱线绝对 强度和相对强度的乘积,  $R_{i,j}$  为 $(i, j)$ 像素的响应度,  $\tau_{f(i, j)}$ 是谱线的滤光片透过率, tuans为大气传输透过率, A 为入瞳 面积, Ci, 为光学系统衰减系数, Indis 为符合正态分布的噪声 计数值。代入各个变量的值便能够获得某一像素的灰度值, 再利用计算机编程对 i 和 j 做循环赋值, 便可获得整幅模拟 图像。

MASP 的实验室定标是对整个仪器的各项运行性能参 数进行测量。在实验室对光学系统实际焦距、通光孔径、视 场衰减系数、CCD 暗噪声、读出噪声和偏置(Bias)等一系列 关键参数进行了定标,为 MASP 的正演模型提供真实的参 数值。MASP 的仪器参数如表 1 所示。

息。正演模拟的最终目的就是要获取 MASP 的合成光谱。基 于图 5(b)中的正演图像, 以图像中心作为圆环中心的实际位 置(正演过程不需要计算中心), 以一个 bin 为宽度, 计算每 一个轴对称环内所有 bin 值的平均值, 从而得到一条从图像 中心至图像边缘的平均值廓线, 如图 6(a)所示, 这便是我们 需要的正演合成光谱。图 6(a)中还给出了 15 个不同温度下 的合成光谱曲线,为了给后续反演过程提供参考数据基础, 图 6(b)给出了相应温度下合成光谱的相对值。

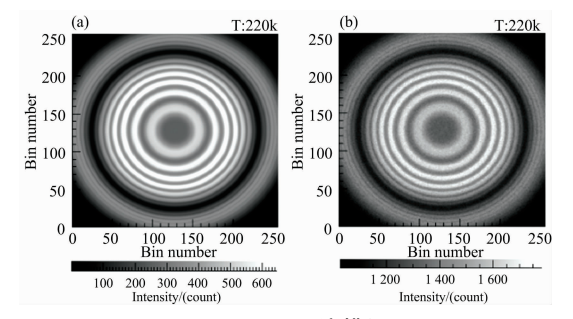

图 5 MASP 正演模拟图

(a): 220 K 时纯信号值的正演图像; (b): 220 K 时加入噪声项并耦 合光学系统各项参数后得到的正演图像

#### Fig. 5 Simulation images from forward model

 $(a)$ : Simulation image of pure signal value at 220 K; (b): Simulation image by adding noise and coupling parameters of optical system at 220 K

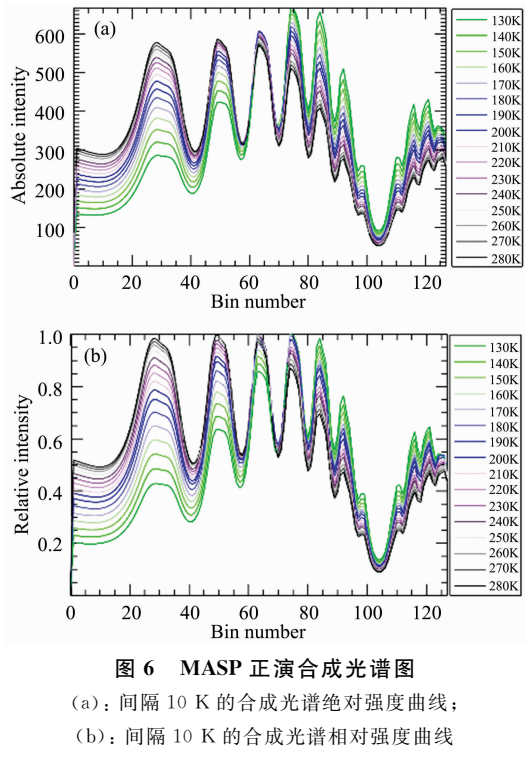

#### Fig. 6 Synthetic spectra of forward model

(a): Absolute intensity of synthetic spectrum; (b): Relative intensity change curves of synthetic spectrum at the rotational temperature changing with a step of 10 K

表 1 MASP 的系统参数 Table 1 Important parameters of MASP

| 参数                      | 值                  |
|-------------------------|--------------------|
| 光阑/ $mm$                | 50                 |
| 主透镜焦距/mm                | 100                |
| 正人射中心波长/nm              | 867.89             |
| 峰值透过率/%                 | 41.02              |
| 中心波长半高宽                 | 0.238              |
| 滤光片有效直径/mm              | 48                 |
| CCD 像素数                 | $1024 \times 1024$ |
| 像素尺寸/µm                 | $24 \times 24$     |
| 量子效率                    | $0.405(867)$ nm)   |
| 暗噪声/(pixel • $s^{-1}$ ) | 0.7                |
| 曝光时间/s                  | 180                |
| Binning 数               | $4 \times 4$       |

#### 1.4 合成光谱的计算

将定标后的各项参数代入到正演方程式(3)中,并取3 min 的曝光时间, 以 220 K 温度为例, 利用 IDL 语言进行编 程, 对每一个像素的信号值进行模拟计算。在不加入噪声的 情况下,我们可以得到如图 5(a)的正演图像,图 5(b)是加入 噪声项并耦合入光学系统各项参数后得到的正演图像, 即需 要模拟的 CCD 真实成像结果。从结果中可以计算得到图像 最高处的信噪比为 25.4, 在峰间的低值处也能够达到 6.3, 完全满足我们的设计要求。

合成光谱是指原始光谱通过 MASP 光学系统调制后的 二次光谱, 它既包含了仪器的信息, 也包含了原始光谱的信

## 2 数据处理及温度的反演

#### >-! 原始图像的处理

MASP 观测数据的反演过程实际上是通过将正演模拟 的不同温度下的合成光谱与实际观察的合成光谱进行对比计 算,来获得与之差异最小时所对应的温度。而在温度反演之 前,首先需要对原始图像进行处理,主要包括四个过程:

(1)暗噪声的剔除:暗噪声是实验开始及间隙通过关闭 快门在相同曝光条件下暗拍摄得到, 暗噪声与偏置 Bais 混合 在一起的, 两者相加的取值范围在 1 000~1 100 Counts 之 间。目前的实验过程为每隔 30 min 记录一次暗噪声图像,供 后续处理使用。

(2)宇宙射线的剔除:目的在于去除观测光谱的高能粒 子(宇宙射线等)在 CCD 图像中留下的过曝亮斑。再减掉暗 噪声图像后, 将观测图像大于 1 200 counts 的点剔除掉, 然 后以该点周围 5×5 矩阵点的平均值做平滑处理。

(3)月光图像的剔除: 在探测过程中, 月光污染程度受 月相和月亮天顶角的综合影响,要基于观测谱线强度的大小 来判断月光的影响, 对于影响较大的观测图像直接舍弃。

(4)背景杂散光的剔除: MASP 会受到不同程度背景杂 散光的影响,需要利用平场系数将背景光剔除,保证数据的 准确性。在真实的观测中,背景杂散光一方面来自于观测场 周围微弱的灯光,另一方面来自于大气对各种微弱光源的散 射。但根据实际观测,这类杂散光均属于连续光谱,可在后 期图像处理中进行剔除。但需要注意的是,以往类似仪器的 处理办法并未考虑到连续光谱背景杂散光也是要满足平场系 数的通光量变化规律的。以10月2日12点1分35秒拍摄的 图像为例, 图 7(a)和图 7(b)分别给出了拍摄图像在剔除背 景杂散光采用平场系数和没有采用平场系数得到的结果,从 图 7(b) 可以看出两者有明显的差异, 最高处甚至超过了 20%, 而这么大差异在温度反演中可能会引起至少 30 K 的 误差,是不应该被忽略的,所以按照平场系数来剔除背景杂 散光更加合理和准确。

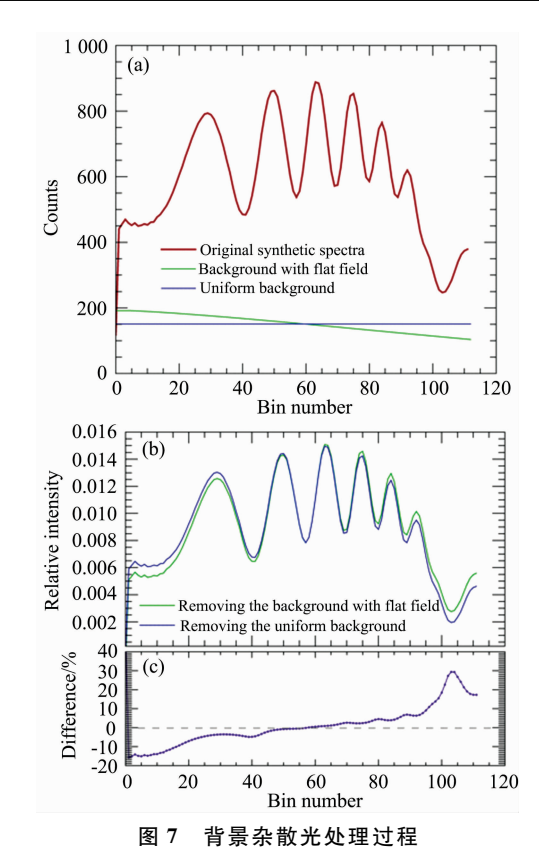

(a): 原始合成光谱; (b): 采用平场系数和未采用平场系数剔除背景 杂散光的结果比较;(c): 两者的差异分布

# Fig. 7 The process for removing background scattered signal of continuous spectrum

 $(a)$ : Original synthetic spectrum; (b): Comparison of the results by removing background scattered signal with and without flat-field coefficient; (c): The distribution of difference between two methods

## >-> 利用合成光谱进行温度的反演

对原始拍摄图像进行上述的图像处理后, 就可以通过计 算合成光谱来进行温度的反演。具体过程同样以 10月2日  $12 \text{ K } 1 \text{ }$ 分 35 秒 拍 摄 的 图 像 为 例 (如 图 8 所 示 ), 基 于 IDL 软

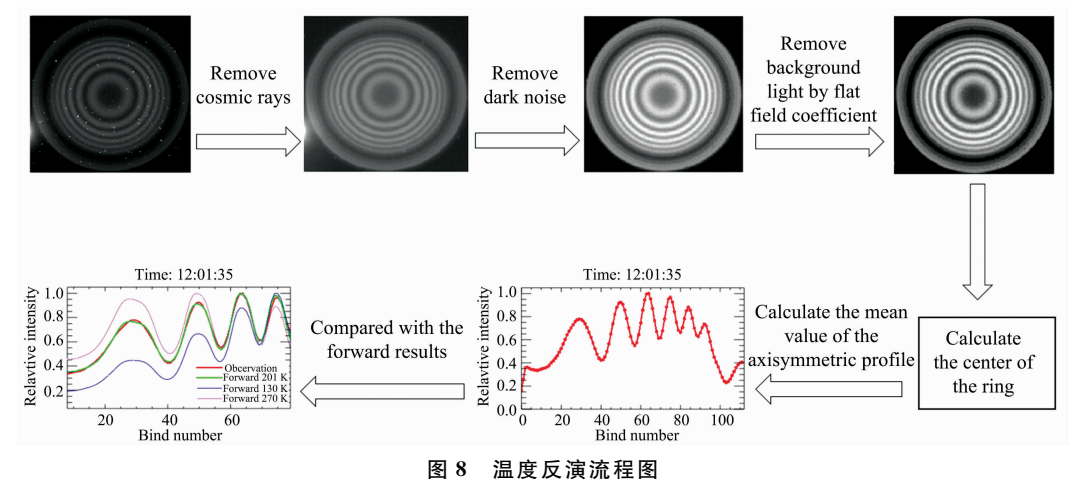

Fig. 8 • Flow chart of temperature inversion for MASP

件的编程环境, 在进行了暗噪声、宇宙射线及月光图像的处 理后, 按照图 7 给出的方法对背景杂散光进行剔除, 并利用 双峰拟合的办法确定环状图像的中心像素位置,然后计算轴 对称廓线的平均值, 从而获得实际观测的合成光谱。将实际 观测的合成光谱进行归一化处理,然后计算实际观测的合成 光谱与每一个温度下正演模拟的合成光谱在每一个 bin 中的 差异的平均值。总会存在某一个温度, 使得这一平均差值最 小,也即意味着观测值与模拟值最为接近,对时所对应的温 度,就是我们需要反演的温度。

需要注意的是, 图像中心部分由于每个环所包含的像素 较少,其平均值会有一定的随机误差,如合成光谱的最左端 所示。而在合成光谱的最右端, 光学系统的像差带来的影响 也比较显著,但这部分影响目前无法有效评估。因此,为了 排除这些不确定因素的影响,我们截取了整个合成光谱中可 靠性最高的一段数据做反演, 即 bin 序列数为 7~80 的一段 (原始合成光谱总共 128 个 bin)曲线, 并应用于所有图像中。 图 8 例子中, 经过反演后获得的温度为 201.5 K。

#### >-C 误差的评估

经过上述步骤,得到最终温度的同时,还可以获得正演 合成光谱与观测合成光谱的平均差异。误差的评估是基于这 个平均差异。此外, 还需要计算最终温度下正向合成光谱与 相邻温度之间的平均差异。然后通过比较两个差分值,得出 温度反演的误差范围。以图 8 的观测为例, 最终温度为 201.5 K, 两 个 合 成 光 谱 的 平 均 差 为 1.62%。通 过 计 算, 204.1 K 的正演合成光谱与 201.5 K 的正演合成光谱在较高 温度下的平均差为 1.62%; 同理, 198.3 K 曲线与 201.5 K 曲线 在 低 温 下 的 平 均 差 也 为 1.62%。因 此, 误 差 值 为 (204.1~198.3)/2=2.9 K, 到目前为止, 几个月内已获得 36 组高质量的数据, 误差范围在士1.8~士4.3 K 之间, 实 际上很难将观测过程中的每一个影响因素都纳入误差评价 中。今后的工作还将进一步完善各种因素对误差的影响。

### 3 观测结果

仪器于 2018年9月开始在南京信息工程大学气象综合 观测基地平台进行连续观测。2018年 10 月份 MASP 成功的 获得了 13 组高质量的观测数据, 观测时长分布为 7~10 h。

图 9(a)展示了 2018 年 10 月 12 日和 11 月 1 日两个整晚 的观测个例, 从图中可以看出两晚的温度变化趋势存在明显 差异。10月11日晚整体温度在 169~199 K 之间, 在 19 点 到次日凌晨 2 点时间段缓慢增温, 2 点以后温度持续降低直 至观测结束, 整晚的平均温度为 185.4 K, 平均误差在 3.8 K 左右。相比而言, 11月1日晚整体温度分布在 169~211 K 之间, 观测期间温度呈现出先缓慢增温再降温然后加速增温 的趋势, 最终在 208 K 趋于平缓, 整晚的平均温度达到了 191.9 K, 温度误差在 3.6 K 左右。这两晚的个例都显示出了 半日潮汐的特征,另外11月1日晚的数据能够看出8小时 潮汐波的趋势,我们会在后续的研究中对其进行深入分析。

图 9(b)展示了整个 2018 年 10 月份 13 组高质量观测数 据每小时的平均值, 转动温度分布在 179~201 K 之间, 误差

范围在 $\pm$ 1.6 $\sim$  $\pm$ 4.2K之间。为了对比,我们将 MSISE-00 模式中的温度在 2018年 10 月间的平均日变化也展示在了图  $9(b)$ 中的绿色曲线 $[26-27]$ 。MSISE-00 数据的高度截取了  $92\sim$ 96 km 范围的平均值。由结果可以看出, MASP 的观测与 MSISE-00 结果在量级上基本一致, 在变化趋势上都展示出 半日潮 汐 的 特 征, 但 其 温 度 变 化 相 位 有 着 明 显 的 差 别。 MSISE-00 的温度在 22~23 时期间出现峰值, 随后开始逐渐 降低, 而 MASP 的温度峰值则在凌晨 1 点至 2 点之间, 两者 峰值相差大于3h。一方面的原因主要是由于天气和月亮的 影响,实际观测并没有覆盖 10 月所有的夜晚及所有的时段; 另一个原因在于转动温度是基于局域热平衡的假设,而实际 上它与真正的大气温度并不完全相同。因此, MASP 的实际 观测与 MSISE-00 的经验模型数据之间的差异是不可避免 的。在今后的工作中,我们将与国内的激光雷达团队合作, 进行联合观测。将 MASP 的数据与激光雷达数据进行对比 验证是后续的一个重要研究计划。

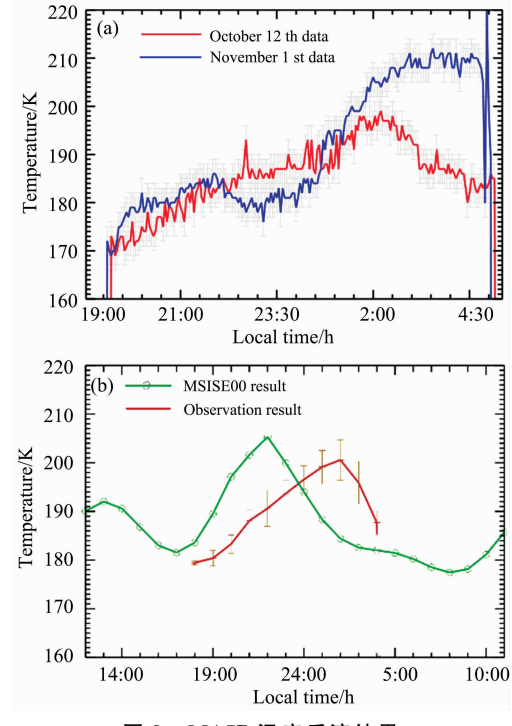

图 9 MASP 温度反演结果

(a): 2018年 10月 12日和 11月 1日两个整晚的观测结果; (b): 2018年 10月实际观测结果的平均值与 MSISE-00 经验模式结 果对比

#### Fig. 9 Temperature inversion results for MASP

 $(a)$ : Two observation cases on Oct. 12 and Nov. 1, 2018; (b): Comparison of the mean observation result during Oct. 2018 with the result of MSISE-00 empirical model

#### ! 结 论

介绍了 MASP 的光学结构、正演模拟、数据处理、温度 反演和实际的观测结果。MASP 用来测量  $O<sub>2</sub>$  气辉 $(0-1)$ 带 光谱的转动温度,所有光学和机械组件都是商业标准组件, 使其成本合理, 更易于维护和更新。MASP 的外壳具有良好 的隔热性能,并配有低功率半导体 TEC 空调, 保证 MASP 的恒温为(23±0.5) ℃。经过平场和滤波器性能的标定,建 立了一个正演模型来模拟观测信号, 从而模拟合成光谱。根 据 MASP 的特点, 对数据处理进行了针对性地改进, 尤其是 背景 光 的 剔 除, 并 对 反 演 误 差 进 行 了 评 估。总 体 而 言, MASP 可适用于多个台站的组网装配, 从而进行长期稳定的

同步组网观测。实际的观测结果展示了 2018年 10 月间的平 均温度, 在夜间展示了较好的半日潮汐特征, 且与 MSISE-00 模型的比较也展示出日平均温度变化趋势的一致性。在 后续的研究中,我们将与激光雷达进行联合观测,进一步验 证 MASP 数据的有效性。另外,我们仍然需要更久的连续观 测,从而考量全年中不同季节中间层顶的温度分布。

#### References

- [1] Gao H Y, Li L C, Bu L L, et al. Journal of Geophysical Research: Space Physics, 2018, 123(5): 4026.
- [2] Hagan M E, Maute A, Roble R G. Journal of Geophysical Research: Space Physics, 2009, 114(A1): 1302.
- [3] Takahashi H, Shiokawa K, Egito F, et al. Journal of Atmospheric and Solar-Terrestrial Physics, 2013, 98:97.
- [4] HUANG Rong-hui, CHEN Wen, WEI Ke, et al(黄荣辉,陈 文,魏 科,等). Chinese Journal of Atomshperic Sciences(大气科学),  $2018$ ,  $42(3)$ : 20.
- [5] Jackman C H, Deland M T, Labow G J, et al. Journal of Geophysical Research: Space Physics, 2005, 110(A9): 1.
- [6] Qian L Y, Christoph J, Joseph M. Journal of Geophysical Research: Space Physics, 2019, 124(2): 1343.
- [7] Liu X, Xu J Y, Yue J, et al. Geophysical Research Letters, 2019, 46(8): 4512.
- $\lceil 8 \rceil$  Wiens R H, Zhang S P, Peterson R N, et al. Planetary & Space Science, 1991, 39(10): 1363.
- $[9]$  Sargoytchev S I, Brown S, Solheim B H, et al. Applied Optics, 2004, 43(30): 5712.
- [ $10$ ] Xiong J G, Wan W X, Ning B Q, et al. Science China Technological Science, 2012, 55: 1295.
- [11] Aushev V M, Lyahov V V, López-González M J, et al. Journal of Atmospheric and Solar-Terrestrial Physics, 2008, 70(7): 1088.
- [12] López-González MJ, García-Comas M, Rodríguez E, et al. Journal of Atmospheric and Solar-Terrestrial Physics, 2007, 69(17-18): 2379.
- [13] Chung J K, Kim Y H, Won Y I, et al. Advances in Space Research, 2006, 38(11): 2374.
- [14] Shiokawa K, Otsuka Y, Suzuki S, et al. Earth Planets & Space, 2007, 59(6): 585.
- [15] Shepherd G G, Hagan M, Portnyagin Y. Journal of Atmospheric and Solar-Terrestrial Physics, 2002, 64(8): 11.
- [16] The Network for the Detection of Mesospheric Change (NDMC). https://ndmc.dlr.de/ndmc/.
- [17] CHANG Zhi-hai, YANG Guo-tao, SONG Juan, et al(常岐海,杨国韬,宋 娟,等). Chinese Journal of Atomshperic Sciences(大气科  $\ddot{\Xi}$ ), 2005, 29(2): 314.
- [18] WANG Yong-mei, WANG Ying-jian (王咏梅, 王英鉴). Chinese Journal of Space Science(空间科学学报), 1997, 17(4): 348.
- [19] WANG Cui-mei, LI Qin-zeng, XU Ji-yao, et al(王翠梅,李钦增,徐寄遥,等). Chinese Journal of Geophysics(地球物理学报), 2016, 59  $(5)$ : 1566.
- [20] Xu J Y, Li Q, W Y, et al. EGU General Assembly Conference, 2017,  $(4)$ : 3465.
- [21] Rothman L S, Gordon I E, Barbe A, et al. Journal of Quantitative Spectroscopy and Radiative Transfer, 2009, 110(9-10): 533.
- [22] Rothman L S, Jacquemart D, Barbe A, et al. Journal of Quantitative Spectroscopy & Radiative Transfer, 2005, 96(2): 139.
- [23] HITRAN on the Web. http://hitran.iao.ru/.
- [24] Gao H Y, Tang Y H, Hua D X, et al. Applied Optics, 2013, 52(36): 8650.
- [25] Buehler S A, Mendrok J, Eriksson P, et al. Geoscientific Model Development, 2018, 11(4): 1537.
- [26] NRLMSISE-00 Atmosphere Model, https://ccmc.gsfc.nasa.gov/modelweb/models/nrlmsise00.php.
- [27] Picone J M, Hedin A E, Drob D P, et al. Journal of Geophysical Research, 2002, 107(A12): 1468.

# Inversion of Rotational Temperature in Airglow Layer Based on  $O_2(0-1)$ Atmospheric Band Spectrum

LI Li-cheng<sup>1</sup>, GAO Hai-yang<sup>1, 2\*</sup>, BU Ling-bing<sup>1</sup>, ZHANG Qi-lin<sup>1</sup>, WANG Zhen<sup>1</sup>

1. School of Atmospheric Physics, Nanjing University of Information Science and Technology, Nanjing 210044, China

2. Laboratory for Aerosol-Cloud-Precipitation of China Meteorological Administration, Nanjing University of Information Science and Technology, Nanjing 210044, China

Abstract The Mesosphere and Lower Thermosphere (MLT) is a transitional region between the neutral atmosphere and the ionosphere, as well as an important coupling region where many dynamic processes including gravity waves, tidal waves and planetary waves are active. Based on the Mesopause Airglow Spectral Photometer (MASP), a novel instrument developed by our group, this work provides the inversion method in detail for deriving rotational temperature from the emission of the airglow  $O_2$  $(0-1)$  band. MASP instrument consists of an aperture, a main achromatic doublet lens, a narrow-band interference filter, an imaging lens and a cooled CCD detector. The optical elements and CCD detector are connected by four black alumina sleeves which are fixed on the optical breadboard by means of several metal supports and precise clasps. The field of view (FOV) for MASP is  $\pm$ 13.6°, and the detection target is a thin airglow layer at an altitude of about 94 km with a thickness of  $3 \sim 6$  km. Thus, the area of the zenith direction projected by the FOV at this altitude is about 44 km in diameter so that MASP is designed to detect the average temperature of this area. Based on the optical principle of MASP, the spectral characteristics of the airglow  $O_2(0-1)$  band and the instrument parameters by calibrations, we constructed the forward model to calculate synthetic spectrum from the forward image. We then describe the detailed process of the inversion algorithm, including the eliminations of dark noise, cosmic rays, moonlight images and background scattered signal of the continuous spectrum. In addition, the calculation method of the actual observed synthetic spectrum, the temperature inversion process and the evaluation of the error are provided respectively. The MASP has been conducting routine observations on the field platform of Nanjing University of Information Engineering since September 2018. At present, more than thirty nights of data have been obtained. The observation results in this paper show two whole night observation cases and the mean value averaged by 13 sets of valid data in October 2018. The general trend shows that the observed temperature ranges from 170 to 220 K, and the error ranges from  $(+1.8 K)$  to  $(+4.3$ K). Compared with the data of the MSISE -00 empirical model, the temperature trend has a good consistency, which verifies the validity and accuracy of the inversion method. MASP has compact structure, stable performance and easy maintenance. It is thereforesuitable for multi-station networking observation.

Keywords Spectrum photometer; Rotational temperature; Airglow; Inversion algorithm

(Received Aug. 30, 2019; accepted Jan. 12, 2020)

\* Corresponding author